## <span id="page-0-0"></span>Package: spelling (via r-universe)

July 2, 2024

Title Tools for Spell Checking in R

Version 2.3.0

Description Spell checking common document formats including latex, markdown, manual pages, and description files. Includes utilities to automate checking of documentation and vignettes as a unit test during 'R CMD check'. Both British and American English are supported out of the box and other languages can be added. In addition, packages may define a 'wordlist' to allow custom terminology without having to abuse punctuation.

License MIT + file LICENSE

Encoding UTF-8

URL <https://ropensci.r-universe.dev/spelling> <https://docs.ropensci.org/spelling/>

BugReports <https://github.com/ropensci/spelling/issues>

**Imports** commonmark, xml2, hunspell  $(>= 3.0)$ , knitr

Suggests pdftools

Roxygen list(markdown = TRUE)

RoxygenNote 7.3.1

Language en-GB

Repository https://ropensci.r-universe.dev

RemoteUrl https://github.com/ropensci/spelling

RemoteRef master

RemoteSha 81cb940792f58442c803ecd7115392e1a2a8e509

### **Contents**

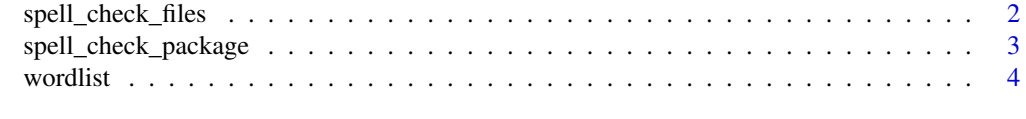

**Index** [5](#page-4-0). The second state of the second state of the second state of the second state of the second state of the second state of the second state of the second state of the second state of the second state of the second

<span id="page-1-1"></span><span id="page-1-0"></span>spell\_check\_files *Spell Check*

#### Description

Perform a spell check on document files or plain text.

#### Usage

```
spell_check_files(path, ignore = character(), lang = "en_US")
spell_check_text(text, ignore = character(), lang = "en_US")
```
#### Arguments

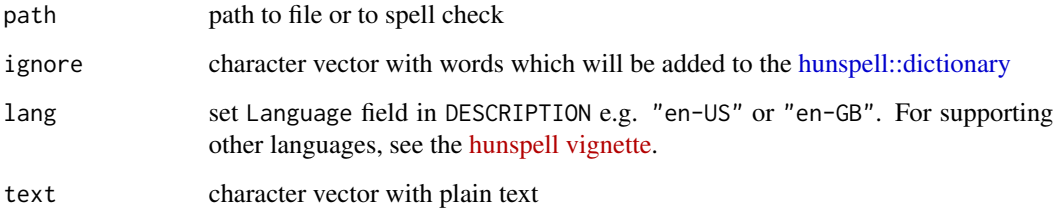

#### Details

This function parses a file based on the file extension, and checks only text fields while ignoring code chunks and meta data. It works particularly well for markdown, but also latex, html, xml, pdf, and plain text are supported.

For more information about the underlying spelling engine, see the [hunspell package.](https://docs.ropensci.org/hunspell/articles/intro.html#hunspell-dictionaries)

#### See Also

Other spelling: [spell\\_check\\_package\(](#page-2-1)), [wordlist](#page-3-1)

#### Examples

```
# Example files
files <- list.files(system.file("examples", package = "knitr"),
  pattern = "\\.(Rnw|Rmd|html)$", full.names = TRUE)
spell_check_files(files)
```
#### <span id="page-2-1"></span><span id="page-2-0"></span>spell\_check\_package *Package Spell Checking*

#### <span id="page-2-2"></span>Description

Automatically spell-check package description, documentation, and vignettes.

#### Usage

```
spell_check_package(pkg = ".", vignettes = TRUE, use_wordlist = TRUE)
spell_check_setup(pkg = ".", vignettes = TRUE, lang = "en-US", error = FALSE)
```
#### Arguments

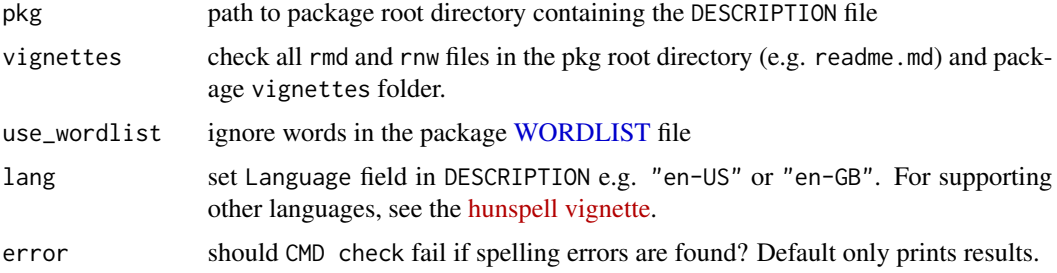

#### Details

Parses and checks R manual pages, rmd/rnw vignettes, and text fields in the package DESCRIPTION file.

The preferred spelling language (typically en-GB or en-US) should be specified in the Language field from your package DESCRIPTION. To allow custom words, use the package [WORDLIST](#page-3-2) file which will be added to the dictionary when spell checking. See [update\\_wordlist](#page-3-2) to automatically populate and update this file.

The [spell\\_check\\_setup](#page-2-2) function adds a unit test to your package which automatically runs a spell check on documentation and vignettes during R CMD check if the environment variable NOT\_CRAN is set to TRUE. By default this unit test never fails; it merely prints potential spelling errors to the console. If not already done, the [spell\\_check\\_setup](#page-2-2) function will add spelling as a Suggests dependency, and a Language field to DESCRIPTION.

Hunspell includes dictionaries for en\_US and en\_GB by default. Other languages require installation of a custom dictionary, see [hunspell](#page-0-0) for details.

#### See Also

Other spelling: [spell\\_check\\_files\(](#page-1-1)), [wordlist](#page-3-1)

<span id="page-3-1"></span><span id="page-3-0"></span>

#### <span id="page-3-2"></span>Description

The package wordlist file is used to allow custom words which will be added to the dictionary when spell checking. It is stored in inst/WORDLIST in the source package and must contain one word per line in UTF-8 encoded text.

#### Usage

```
update_wordlist(pkg = ".", vignettes = TRUE, confirm = TRUE)
```

```
get_wordlist(pkg = ".")
```
#### Arguments

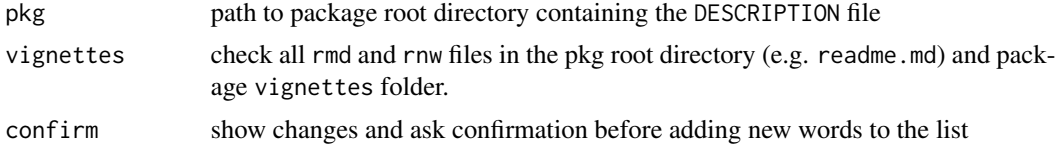

#### Details

The [update\\_wordlist](#page-3-2) function runs a full spell check on a package, shows the results, and then prompts to add the found words to the package wordlist. Obviously you should check closely that these legitimate words and not actual spelling errors. It also removes words from the wordlist that no longer appear as spelling errors, either because they have been removed from the documentation or added to the lang dictionary.

#### See Also

Other spelling: [spell\\_check\\_files\(](#page-1-1)), [spell\\_check\\_package\(](#page-2-1))

# <span id="page-4-0"></span>Index

∗ spelling spell\_check\_files, [2](#page-1-0) spell\_check\_package, [3](#page-2-0) wordlist, [4](#page-3-0) get\_wordlist *(*wordlist*)*, [4](#page-3-0) hunspell, *[3](#page-2-0)* hunspell::dictionary, *[2](#page-1-0)* spell\_check\_files, [2,](#page-1-0) *[3,](#page-2-0) [4](#page-3-0)* spell\_check\_package, *[2](#page-1-0)*, [3,](#page-2-0) *[4](#page-3-0)* spell\_check\_setup, *[3](#page-2-0)* spell\_check\_setup *(*spell\_check\_package*)*, [3](#page-2-0) spell\_check\_test *(*spell\_check\_package*)*, [3](#page-2-0) spell\_check\_text *(*spell\_check\_files*)*, [2](#page-1-0) spelling *(*spell\_check\_package*)*, [3](#page-2-0) update\_wordlist, *[3,](#page-2-0) [4](#page-3-0)* update\_wordlist *(*wordlist*)*, [4](#page-3-0) WORDLIST, *[3](#page-2-0)* wordlist, *[2,](#page-1-0) [3](#page-2-0)*, [4](#page-3-0)